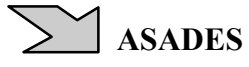

# **LA SIMULACIÓN NUMÉRICA DE UN MOTOR STIRLING**

**Luis Saravia<sup>1</sup> , Dolores Alía de Saravia y Ricardo Echazú** 

INENCO, Instituto UNSa-CONICET Bolivia 5150, 4400, Salta, Argentina Saravia#unsa.edu.ar, loli#unsa.edu.ar

**RESUMEN**.- Este trabajo discute la simulación numérica de un motor Stirling con el programa Simusol desarrollado en el INENCO. En el 2007 se publicó en esta revista una versión parcial que contenía la simulación de la parte mecánica. Ella ha sido extendida para cubrir los aspectos termodinámicos con lo cual el programa está completo para usar en motores stirling.del tipo gamma. Se incluyen los pistones de fuerza y desplazamiento así como el regenerador y las fuentes de calor y frío que actúan sobre el aire encerrado en el motor La simulación de la parte mecánica define el movimiento de los dos pistones que actúan sobre el aire. A su vez, estos movimientos determinan la evolución del aire calentado y enfriado y determina la presión del aire. Esta genera la retroalimentación con la parte mecánica al actuar sobre el pistón de fuerza. Se muestran los resultados obtenidos con un motor similar al que se construye actualmente como parte del proyecto. Palabras claves: simusol, simulación numérica, motor stirling, prototipo de stirling

# **INTRODUCCIÓN**

En el INENCO se desarrolla un proyecto para el diseño y construcción de motores stirling de pequeña potencia para la generación de energía eléctrica en zonas aisladas. Las ventajas potenciales de este tipo de motor son su buena eficiencia termodinámica y su sencilla construcción, lo que permite preparar un equipo capaz de ser construido totalmente en el país con una eficiencia razonable y un costo asequible.

En el año 2007 se publicó un trabajo (Saravia et at., 2007) donde se describió el avance logrado hasta ese momento en la simulación de un equipo de este tipo. Se mostró que era posible desarrollar un programa capaz de simular el sistema mecánico de un motor utilizando el programa Simusol desarrollado en el INENCO. En este trabajo se completa la simulación agregando los aspectos térmicos permitiendo la simulación total. Este simulado constituye una herramienta importante para el diseño , construcción y ensayo de estos motores.

El Simusol es un programa de computación creado inicialmente para la simulación de sistemas térmicos basado en el analogía eléctrica de los fenómenos térmicos (Saravia y Alía, 2003), con la idea de simular sistemas solares. Funciona bajo el sistema operativo Linux bajo licencia GPL, por lo que es un programa de fuente libre; y es de distribución gratuita..

En realidad la analogía puede extenderse a un grupo numeroso de sistemas físicos, hecho que se estudia hoy día mediante los conceptos de la teoría de grafos de unión ,"bond graph theory",( Gawthrop y Smith, 1996 ). En particular, se pueden simular sistemas mecánicos, lo que en combinación con los sistemas térmicos tiene oportunidad de aplicación en varios sistemas de producción de energía mecánica por vía solar.

En este trabajo se simula un motor tipo Stirling solar idealizado donde se detalla tanto la solución mecánica para lograr el contacto con las fuentes caliente y fría como el comportamiento térmico del aire que evoluciona dentro del equipo, con lo cual se logra estudiar en forma completa el funcionamiento del motor. En el trabajo anterior(Saravia y otros, 2007) se describió con detalle como se encara la simulación de un sistema mecánico en el Simulación, por lo que no se insistirá con ese tema aquí.

# **DESCRIPCION DEL MOTOR STIRLING DE TIPO GAMA.**

Para el estudio a realizar se ha seleccionado el motor de tipo gama, caracterizado por su sencillez constructiva. La Figura 1 muestra un esquema del mismo, mostrando sus partes básicas e ilustrando la notación que se seguirá en el presente trabajo para su descripción. El aire, o eventualmente otro gas, está completamente encerrado dentro del motor, no existiendo intercambio con el exterior. Esto constituye la primer ventaja de este tipo de motores ya que el aire no contamina el ambiente. Si se usa una fuente solar para lograr el calentamiento del aire, no existirá contaminación de ningún tipo. En el motor se dispone de dos cilindros con sus pistones, uno es el "cilindro de fuerza" y el otro es el cilindro de desplazamiento". El cilindro de desplazamiento se mueve poniendo al aire en contacto sucesivo con una fuente caliente y una fuente fría, con lo

 que se logra que el aire realice un ciclo caliente-frío que aumenta y baja su presión en cada ciclo de funcionamiento. Este cilindro es movido por un cigüeñal donde también se conecta el cilindro de fuera que entrega energía mecánica al cigüeñal

<sup>1.-</sup> Luis Saravia, investigador principal del CONICET

para su movimiento gracias a la acción de la presión fluctuante del aire. El enganche de los pistones al cigüeñal está desplazado alrededor de 90 grados uno del otro para asegurar que la presión alta se ejerza sobre el pistón de fuerza en el momento adecuado. El regenerador , formado con una malla de alambre comprimido que permite pasar el aire a través, está instalado dentro del cilindro de desplazamiento. El cilindro permite que el aire pueda ponerse en contacto sucesivo con la fuente fría y la caliente provocando la subida y bajada del valor de la presión, lo que da lugar al movimiento del pistón de fuerza. Para eso, una cañería pone en contacto directo a los dos pistones.

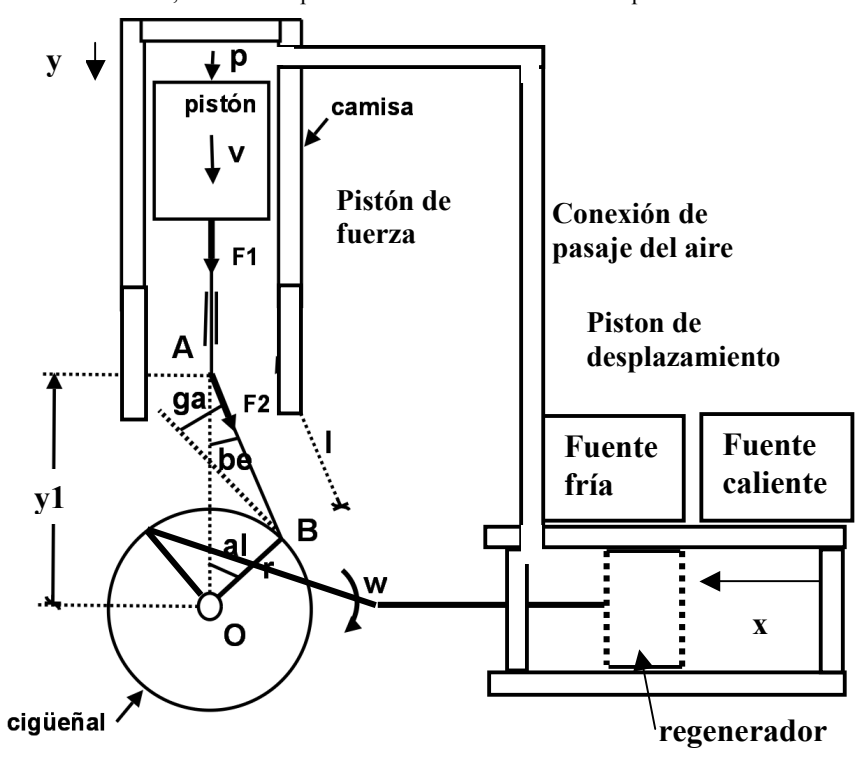

 Estos motores, inventados en 1818, fueron dejados de lado a principios del siglo XX con el advenimiento de los motores a nafta. Hoy en día comienzan a ser usados nuevamente haciendo uso de los adelantos tecnológicos ocurridos durante el siglo XX, e impulsados por la por la problemática ambiental y la posibilidad de ser usados tanto los residuos de biomasa como la energía solar.

#### **SIMULACION DE LOS COMPONENTES MECÁNICOS**

La fig. 1 muestra el esquema del motor a simular. Sus componentes mecánicos son los dos cilindros con sus pistones y el cigüeñal.y en ellos se indican los principales parámetros.

 La posición del cigüeñal está dada por el ángulo "al" en radianes. En la conexión del cigüeñal con el pistón de fuerza se encuentran:

*Fig. 1.- Muestra un esquema del motor stirling tipo gamma*.

1)el ángulo beta, "be", entre la biela y la vertical. 2)el largo de la biela, "l", 3)el radio del cigüeñal, "r", 4)el ángulo "ga" entre el gigüeñal y la normal al radio del cigüeñal

La posición del pistón de fuerza se indica indirectamente por la distancia "y1" del centro del cigüeñal al punto A fijo en el pistón. En el modelo, será mas fácil usar la distancia desde la cabeza del cilindro a al pistón "y1", que se relaciona con y directamente.

El pistón de desplazamiento está desfasado en 90 grados respecto al de fuerza a fines de que la presión generada por el calentamiento se realice en el momento más adecuado. Para el mismo se definen variables similares a las anteriores, las que no se muestran en la figura 1 para no complicarla. En el programa se distinguirán por un subíndice "3".La posición de este pistón está dada por la distancia "x" como se indica en el dibujo de la figura 1.

La velocidad del pistón es v = -dy/dt y la velocidad angular del cigüeñal es w = d(al)/dt.. La biela ejerce sobre el pistón la fuerza F1 y la biela actúa con la fuerza F2 sobre el pistón. La fuerza F1 es igual a la proyección de F2 sobre la vertical:

$$
F1 = \cos(be) * F2
$$
 [1]

En el triángulo ABO, donde el ángulo opuesto al lado "y" es 90+ga, se cumple:

$$
Sen(be)/r = Sen(al)/l = Cos(ga)/y
$$
 [2]

La posición del punto A, ligado al pistón, "y", se relaciona con los parámetros geométricos a través de

$$
y = 1*Cos(be) + r*Cos(al)
$$
 [3]

 Derivando la expresión [3] y reemplazando las expresiones [2] y la definición de la velocidad angular w, es inmediato obtener la relación:

$$
v = y^*tg(be)^*w
$$
 [4]

El momento de F2 respecto al centro del cigüeñal es quien genera el movimiento de éste. Su expresión es :  $MF2 = (F2*Cos(ga))^*r = y*tg(be)*F1$  [5] La última relación se obtiene al reemplazar F1 de acuerdo a [1] utilizando las expresiones [2]. Las expresiones [4]y [5] permitirán plantear adecuadamente el diagrama para el Simusol, como se verá a continuación.

La figura 4 y 5 muestran el diagrama confeccionado con el Dia con el cual se simula el funcionamiento del motor. El mismo comprende la parte mecánica y la parte térmica, las que funcionan en conjunto. Las mismas se explica a continuación por separado.

La parte mecánica se muestra en la figura 3. Tiene una masa, la del pistón y un momento de inercia, el del cigüeñal. La velocidad lineal del pistón se introduce con el nodo "v" y la velocidad angular del cigüeñal está dada por el nodo "w" . La masa se introduce a través del acumulador genérico "Cm", que se conecta al nodo v, mientras que el momento de inercia se introduce con el acumulador genérico "Ci" , conectado al nodo w.

El aspecto más importante del diagrama mecánico es la conexión existente entre la velocidad lineal y la angular, producida por la biela, y las fuerzas F1 y F2 que se ejercen sobre los nodos. Para establecer las mismas se conecta al nodo "v" una fuente genérica Ef y al nodo "w" un flujo genérico Jmf y se establecen las siguientes relaciones entre el flujo y el esfuerzo del nodo" v" , es decir Ief y Ef, con el flujo y esfuerzo del nodo "w", o sea Jmf y VJmf :

$$
Jmf = Pn * IEf, \qquad Ef = Pn * VJmf \qquad [6]
$$

Donde Pn= y\*tg(be). Estas relaciones se establecen a partir de las expresiones [4]y[5], ya que de acuerdo a ellas:  $Pn = v/w = MF2/F1$ . [7]

Es interesante notar que estas relaciones aseguran que la potencia que transmite un nodo al otro pasa integramente ya que Jmf\*VJmf = IEf \* Ef como se deduce de [6]. Estas expresiones usadas en el diagrama mecánico son equivalentes a las que se usan en un transformador de un circuito eléctrico, constituyendo otra relación asociada a la analogía entre los dos tipos de circuitos.

La parte del diagrama de la figura 3 que representa la pistón de desplazamiento es completamente similar a la anterior, por lo que no se repite en detalle su explicación. Los elementos de la misma se distinguen agregando un subíndice 3. La única diferencia es que la conexión al cigüeñal está desfasada en 90 grados. La posición del pistón con respecto a la tapa del cilindro se identifica con la letra "x".

Al motor es necesario agregar un freno que limite la velocidad de giro del mismo. A esos efectos se coloca una resistencia disipadora de la potencia generada, que recibe el nombre R3 en el diagrama y esta conectada al cigüeñal . Cambiando el valor de R3 se logra que el motor varíe su velocidad.

Otro detalle a tener en cuenta en el diagrama es que no tiene sentido conectar en el nodo "v" un acumulador genérico en paralelo con la fuente Ef . El Sceptre no lo permite. Por tal razón se ha agregado un nodo virtual "v1" y se ha colocado una pequeña resistencia R2 en serie con el acumulador entre los dos nodos.

El movimiento del pistón está producido por la presión que ejerce el aire del motor al calentarse. Por tanto, es necesario recurrir a un diagrama térmico, además del diagrama mecánico, que permita calcular la temperatura en el aire del pistón y a través de la ley de los gases perfectos deducir el valor de la presión. Si bien los dos diagramas en forma separada, el Simusol los resolverá en forma conjunta teniendo en cuenta las interacciones planteadas. Antes de dibujar el diagrama es conveniente estudiar el sistema térmico con las ecuaciones teóricas con el fin de plantear el problema en la forma más sencilla posible .

#### **SIMULACIÓN DE LOS COMPONENTES TERMICOS**

.

El planteo físico que se realiza a continuación sigue los lineamientos generales establecidos por Urieli y Berchowitz, 2008, aunque el planteo numérico que se propone permite introducir los intercambios térmicos con el exterior y resolver las ecuaciones con más generalidad.

 El sistema térmico consta de 4 cámaras de aire conectadas entre sí, las que se muestran en el esquema de la figura 3. La cámara 1 corresponde a la parte del cilindro de desplazamiento en contacto con la fuente caliente, en este caso la que se calienta con radiación solar. La cámara 2 corresponde al regenerador. La cámara 3 es la parte del cilindro de desplazamiento en contacto con la fuente fría. Finalmente, la cámara 4 es la que se encuentra en el cilindro de fuerza. El movimiento de los dos pistones produce el cambio de volumen de las 4 cámaras con el tiempo, con la sola excepción de la cámara del regenerador debido a que el mismo está dentro del pistón de desplazamiento. Los volúmenes se identificarán con los nombres v1 a v4. Cada cámara tendrá una masa de aire que se llamarán m1 a m4 y temperaturas conocidas como T1 a T4. Debido a este movimiento y los cambios de temperatura el aire se moverá de una cámara a la otra. Provocando corrientes de aire entre ellas. Los flujos de masa intercambiados se designarán como mp12 el de 1 a 2, mp23 el de 2 a 3 y mp34 el de 3 a 4. Estos flujos se medirán en unidades de kg/s. El regenerador está formado por mallas de aluminio compactadas dentro del cilindro de desplazamiento. Estas mallas dejan pasar el aire de la cámara 1 a la 3. Por el momento supondremos que la masa de malla de aluminio tienen una sola temperatura T2. En el futuro el programa se mejorará suponiendo que existe un gradiente de temperaturas entre las dos amaras, lo que se simulará suponiendo, por ej., una sucesión de temperaturas a lo largo del regenerador.

En las cámaras 1 y 2 el aire intercambiará calor con las paredes, una de las cuales se calienta con la radiación solar y la otra se enfría con una corriente de agua. Allí se intercambiará un flujo de calor que se llamarán IR1 e IR3 respectivamente, los que se introducirán en detalle más adelante. La masa del regenerador en la cámara 2 intercambiará un flujo de calor IR2 entre la malla y el aire que pasa. Finalmente, se supondrá que el cilindro de fuerza es adiabático y no intercambia calor.

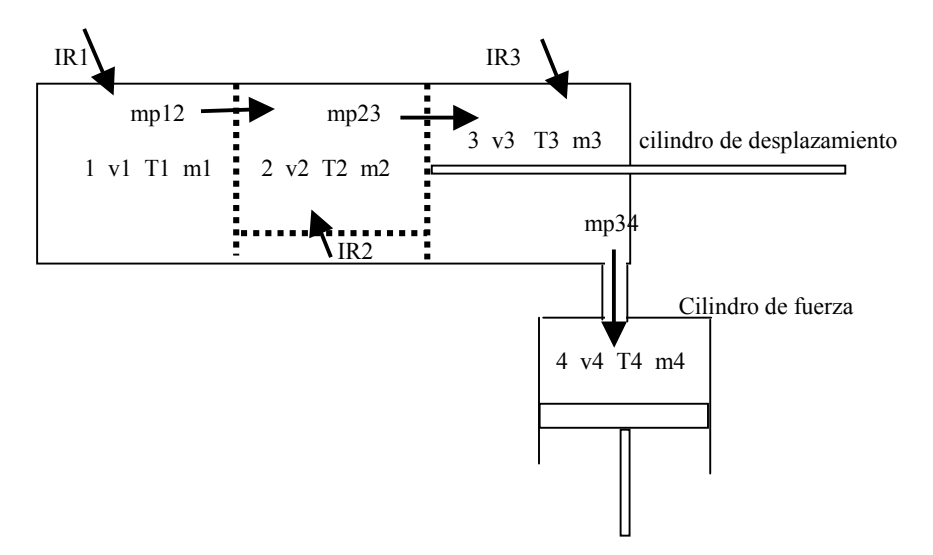

*Fig. 3.- Cámaras con gas en los dos cilindros* 

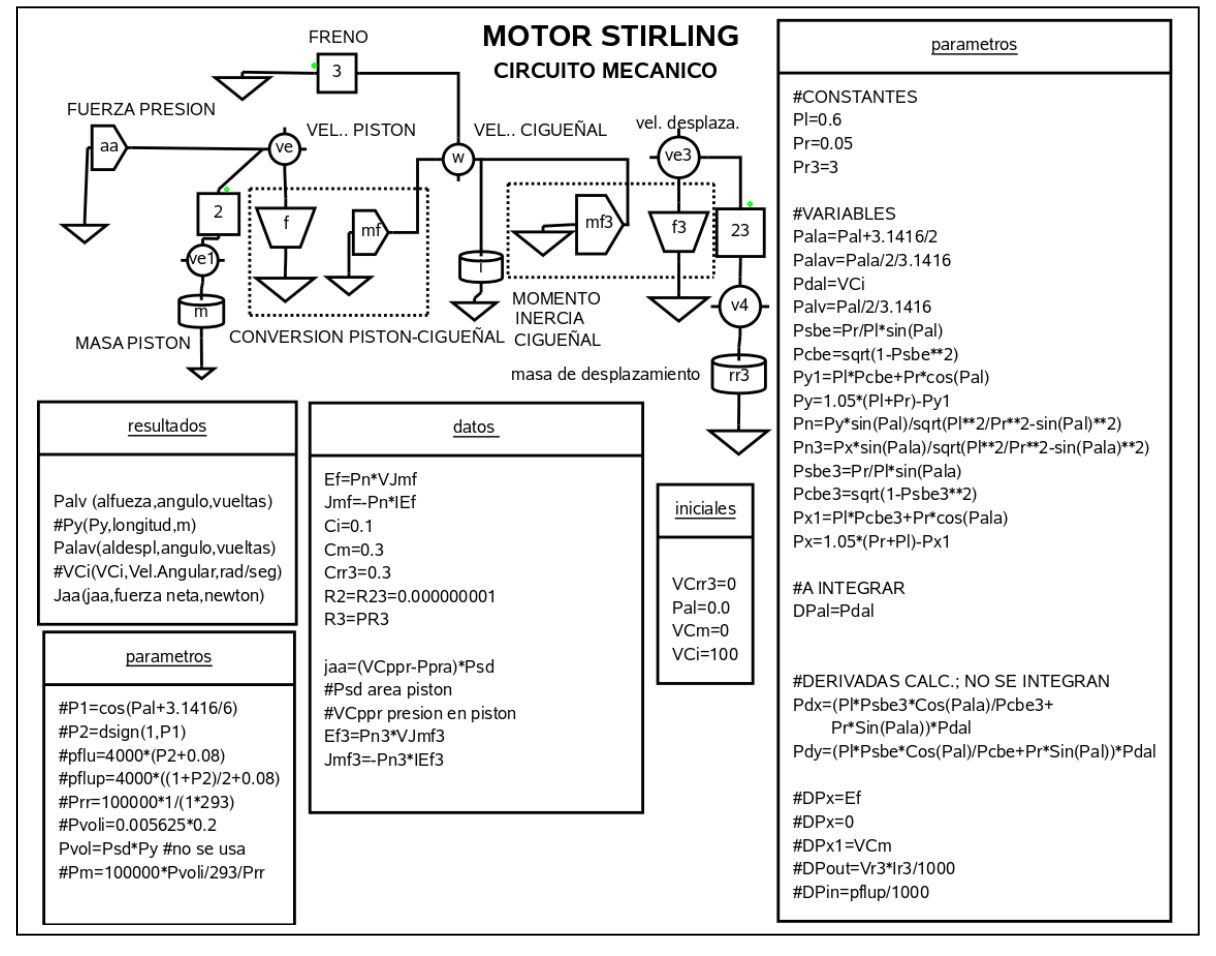

 *Fig. 4.- Diagrama del circuito mecánico del motor Stirling* 

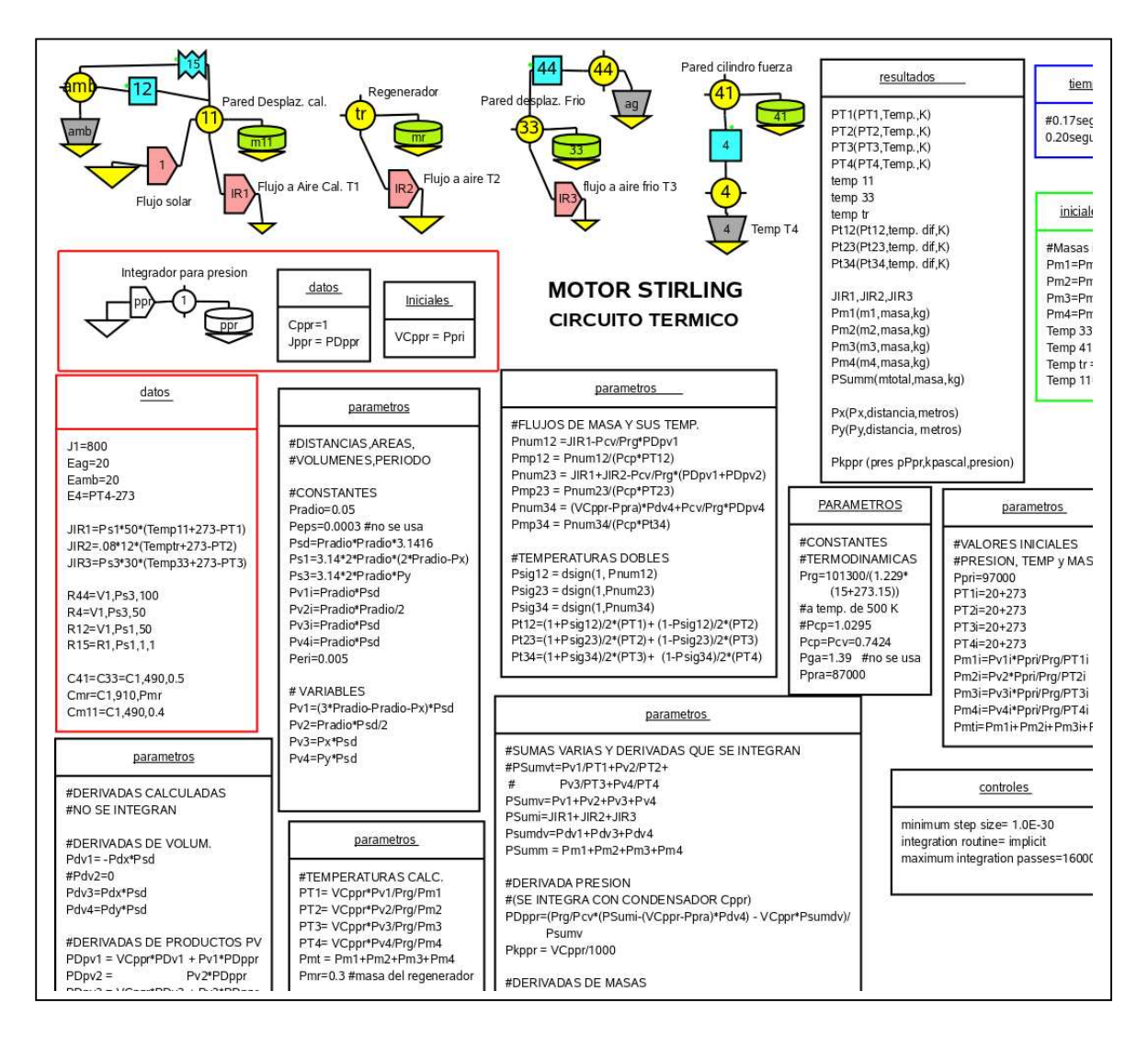

*Fig. 5.- Diagrama del circuito térmico del motor stirling*.

A continuación se exponen las ecuaciones básicas que determinan el comportamiento termodinámico combinado de las cuatro cámaras. Para realizar el cálculo numérico conviene establecer la forma- en que se van resolviendo las ecuaciones de manera que el cálculo pueda ser encarado por el programa en la forma más rápida e insumiendo menos memoria, ya que las ecuaciones a resolver exigen un buen poder de cálculo. El orden seleccionado después de varios ensayos es el que se expone a continuación.

Se comienza por calcular la evolución de la presión "pr" en las cámaras Las caídas de presión entre las cámaras para producir los flujos mencionados son muy pequeñas, por lo que no se tendrán en cuenta y se admitirá como hipótesis que la presión pr es la misma en las 4 cámaras.

Por un lado, la ley de los gases perfectos para cada una será:

$$
pr.vi / Ti = R.mi
$$
 [8]

 Por otro lado se plantean los balances de energía en cada una de las cámaras teniendo en cuenta la energía interna de cada una y los flujos energéticos que ocurren como transmisión de calor a través de las paredes, como trabajo mecánico de los pistones o como entrada y salida de flujos de masa ocasionados por el movimiento de los pistones y cambios de temperatura.

Para la cámara 1 se tiene :

$$
Cv*(d(m1*T1)/dt = IR1-cv*T12*mp12,
$$
 [9]

Donde t es el tiempo, cv es el calor específico, m1 y T1 las temperaturas de la masa de gas en la cámara, IR1 el flujo de calor que entra por las paredes y mp12 el flujo de gas hacia la cámara 2. Se debe tener cuidado con el hecho de que el signo de

mp12 determina si el flujo va de la cámara 1 a la 2 o viceversa. En cada caso se debe multiplicar por la temperatura del gas que es transportado, ya sea la cámara 1 o 2. Para eso se define una temperatura auxiliar T12 cuyo valor será:

$$
T12 = T1 \quad \text{si } mp12 > 0 \quad \text{o} \quad T12 = T2 \quad \text{si } mp12 < 0 \tag{10}
$$

Se debe observar que mp12 está relacionado con el cambio de masa en la cámara 1, dm1/dt:  $mp12 = dm1/dt$  [11]

Cabe recalcar que si bien el pistón de desplazamiento se mueve, no realiza trabajo mecánico sobre el gas ya que deja pasar a través de él el gas,. Por tal razón en la figura 3 se ha dibujado la cabeza del pistón en punteado, implicando que el aire la atraviesa y se pone en contacto con el regenerador.

Para las cámaras 2 y 3 las ecuaciones son similares y no se escribirán por falta de lugar. La única diferencia es que en esos casos entran flujos de los dos lados de la cámara.

Para la cámara 4 se introduce un nuevo elemento, el trabajo mecánico del pistón de fuerza. La ecuación queda.

$$
Cv* d(m4*T4) / dt = -(pr-pamb)* dv4/dt + cv*T34*mp34.
$$
 [12]

El término –(pr-Pamb)\*dv4 da el trabajo mecánico, donde pamb es la presión ambiente externa al pistón. Se debe tener en cuenta que el trabajo que se considera es el de la fuerza externa ejercida a través del vástago. Esta se calcula como la diferencia de la fuerza de presión del gas y la del ambiente si se considera que el pistón no tiene masa de inercia.

Con el fin de obtener la ecuación que determina la variación de presión, basta reemplazar en las ecuaciones anteriores el término miTi por Pr\*vi / R dado por la ecuación de los gases. De esa manera desaparecen las temperaturas de la ecuación. En la suma desaparecen los flujos ya que se encuentran repetidos en parejas ya que entran en una cámara y salen de otra. Queda entonces:

$$
Suma((Cv/R)*d(pr*xi)/dt) = suma(Ri) - pr*dv4
$$
\n[13]

Esta no es otra cosa que la ecuación global de intercambio energético para las 4 cámaras en conjunto. Si se efectiviza la derivada del producto del primer término aparece la derivada de la presión pr, la que se puede despejar:

$$
dpr/dt = (R/cv)*(Suma(1ri) – (Pr-pamb)*dv4/dt) – pr*Suma(dvi/dt)] / suma(vi)
$$
 [14]

En esta expresión las derivadas de los volumenes de cada cámara están determinados por los movimientos de los pistones x e y obtenidos del circuito mecánico. Si "sd" es el área del piston, las derivadas serán:

$$
dv1/dt = sd * dx/dt, dv2/dt = 0, dv3/dt = -si * dx/dt, dv4/dt = sd * dy/dt
$$
 [15]

Si se conoce la derivada de la presión con el tiempo es posible integrarla en el Simusol para obtener la presión. Se ha encontrado que lo más rápido es crear un circuito formado por una masa de valor unidad conectada a un nodo, de nombre ppr, sobre la cual se conecta una fuente de corriente cuyo valor es el de la derivada, dpr. La tensión sobre el nodo, denominada VCppr, da la integral del flujo incidente. Este pequeño circuito se aprecia en el diagrama del circuito térmico en la fig. 5. A esta tensión se le asigna un valor inicial, ppri, que no es otra cosa que el valor inicial del aire dentro del motor. En general, cuanto mayor es la presión inicial mayor es la masa de aire que cicla, lo que generará mayor potencia.

El próximo paso es el cálculo de la variación de las masas en cada cámara. Esto se mostrará para el caso de la masa m1 de la primer cámara, siendo similar para las siguientes. De acuerdo a la ecuación 11, la derivada de la masa, dm1/dt está dada por el valor del flujo entre las cámaras 1 y 2, mp12, el cual se puede despejar de la ecuación de balance energético para la cámara 1. Si en esa ecuación se reemplaza el producto m1\*T1 por la presión y volumen usando loa ecuación de los gases, la expresión , como se muestra a continuación, puede ser integrada en función de variables conocidas

$$
dm1/dt = mp12 = (IR1-cv/R * d(pv1)/dt)/(cv * T12).
$$
 [16]

Cuando se realiza este cálculo, la temperatura T12 toma distintos valores de acuerdo al sentido de mp12 como se indica en la expresión [10]. Esto se ha incorporado en el programa utilizando la función Dsign para reconocer el signo de mp12.

La integración es realizada automáticamente por el Simusol una vez que se define la derivada y se da el valor inicial de la variable a calcular. Con el fin de determinar las masas iniciales, denominadas m1ipara la primer cámara, se usa la ley de los gases perfectos, por lo cual se deben dar los valores iniciales de temperatura.

Disponiendo de la presión, el volumen y la masa en cada cámara, la determinación de las temperaturas se realiza directamente aplicando la ley de los gases dada por la expresión [8]. Debido a esta posibilidad no se han incluido nodos con las temperaturas de las cámaras en el diagrama térmico que se utiliza. Con este paso se han logrado determinar todas las variables necesarias para el estudio del sistema.

En las ecuaciones ese han utilizado los flujos Iri de las paredes al gas de cada cámara, pero no se ha indicado como se evalúan. A esos efectos se ha detallado en el diagrama térmico el intercambio entre el exterior, las paredes y el gas de las cámaras. Los nodos 11, 33 y 41 representan las temperaturas de las paredes en la zona caliente y fría del cilidro de desplazamiento así como la pared del cilindro de fuerza. A la pared 11 llega el flujo solar dado por el flujo J1 y se hincan las pérdidas convectivas y radiativas hacia el ambiente, R12 y R15. Si bien el nodo de temperatura del gas no existe, debe colocarse la pérdida desde la pared al gas para que el diagrama cierre correctamente. Eso se colocó mediante el flujo Ir1 que depende dela diferencia de temperatura entre la temperatura 11 y la del gas T1. El nodo 33 se pone en contacto con el agua que la enfría a través de la resistencia convectiva R44. Para la pared de nodo 41 no existe pérdida hacia el exterior ya que se supone que el cilindro de fuerza es adiabático. La transmisión de calor hacia el gas se establece a través de la resistencia R4 hacia el nodo 4 que representa la temperatura T4.

Como esta se calculó directamente se introduce aquí mediante una fuente de temperatura E4 .El regenerador está representado por el nodo tr y se supone que no hay pérdidas hacia el exterior. El flujo hacia el gas que pasa por el regenerador se hace mediante IR2.

# **RESULTADOS DEL CALCULO**

El programa se muestra en ejecución con un motor que tiene un cigüeñal con una carrera para ambos cilindros de 0.10 m. El cilindro de desplazamiento tiene un diámetro de 0.10 m a igual que el cilindro de fuerza. Se arranca con el cilindro de fuerza en su posición superior eligiendo un ángulo al igual a 0. Se supone que el motor es lanzado con una velocidad inicial de rotación de 100 rad/seg, que equivale a 955 rpm. Este valor está dado por Vci en el diagrama mecánico. En las figuras se muestran el funcionamiento de los dos primeros ciclos del motor.

 La figura 6 muestra la variación de las posiciones x e y de ambos pistones. Se aprecian que recorren el primer ciclo en un tiempo que equivale a 950 rpm. La figura 7 muestra la variación de presión en el gas y el movimiento del cigüeñal. Se aprecia en la curva superior que la presión arranca con 100 kilopascales y en cierta etapa del ciclo sube a cerca de 400 kpascales. Esta presión ejercida en el momento correcto produce el giro del motor. En la curva inferior se aprecia el movimiento del cigüeñal indicando los ángulos de los dos pistones. Se aprecia que uno se encuentra desfasado en un cuarto de vuelta del otro, es decir de 90º. A medida que el cigüeñal da vueltas estos ángulos seguirán subiendo. Las temperaturas alcanzan un valor de C en la cámara 1 calentada por el sol y de C en la cámara fría.

#### **CONCLUSIONES**

El programa muestra el funcionamiento dinámico del motor stirling, constituyendo un avance significativo frente a programas que realizan cálculos basados en las ecuaciones de estado aplicadas en algunos puntos clave del ciclo. A partir de esta estructura básica es posible ir agregando algunos aspectos más detallados no tenidos en cuenta en esta primer etapa. Por ejemplo, será interesante modelizar el regenerador más en detalle, usando varios nodos que permitan determinar la estructura de temperaturas en el mismo.

El programa ejecutado en una computadora con un CPU intel core 2 duo de 2.4 ghz toma unos pocos segundos para realizar el cálculo que se muestra y un poco más de tiempo para las representaciones gráficas y guardado de los resultados en archivo de disco. El cálculo es bastante intenso requiriendo unos 55000 pasos de avance en el tiempo calculado.

Se espera que el programa permita analizar los resultados que se obtengan de un prototipo construido, dando lugar al análisis de los cambios que sean necesarios para mejorar el funcionamiento del mismo. Los resultados que se obtengan y analicen serán presentados por separado.

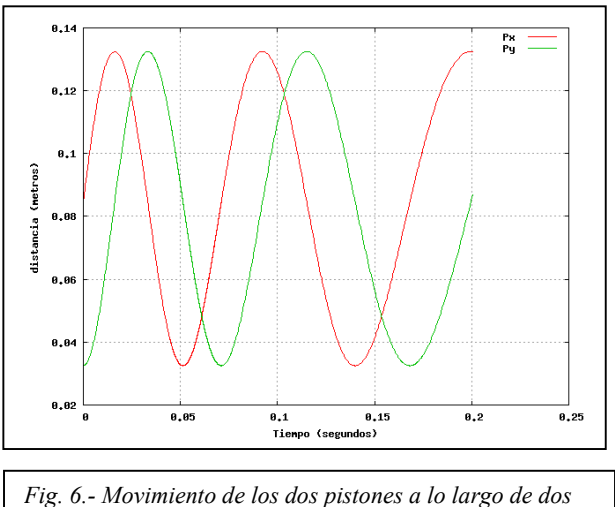

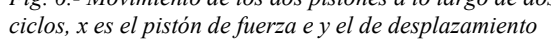

# **AGRADECIMIENTOS**

Este trabajo ha sido realizado en el marco de un proyecto financiado por el FONCYT del Ministerio de Ciencia y Técnica de la Nación.

# **REFERENCIAS**

--Gawthrop, P. Y Smith, L., (1996),*Metamodeling:bond graphs and dynamic systems*, Prentice Hall International. --Saravia, L. y Alía, D. (2003), *Simusol: un simulador numérico de sistemas solares*, ERMA, Asades, ISSN 0328-932X, p.p. 45-52

--L. Saravia, D. Alía de Saravia, R. Echazú y G. Alcorta (2007), *La simulación de sistemas termomecánicos solares con el programa simusol , el motor stirling: simulacion y construcción*, Avances en Energías renovables y Medio Ambiente, ASADES, ISSN 0329- 5184, Vol. 11, pp. 3-01.

--Urieli, I. And Berchowitz(2008), D. M., Striling Cycle

Machine Analysis, www.ent.ohiou.edu/urieli/met422.html

#### **A NUMERICAL SIMULATION OF AN STIRLING MOTOR**.

**ABSTRACT.-** In this work the numerical simulation of an stirling motor is discussed using de Simusol program developed in INENCO. A paper on the subject was published in this journal in 2007 containing a simulation of the mechanical aspects. This simulation as been extended introducing the thermodynamical behavior of a gamma type stirling motor. The force and the displacement cylinders, the regenerator and the heat and cold sources have been introduced allowing a complete simulation to be performed. The simulation of the mechanical elements defines the motion of the pistons. Their motions determine the air evolution which is heated and cooled periodically establishing the air pressure values. This value , acting on the piston, interacts with the mechanical elements closing the cycle that defines de motor behavior.The results obtained with a motor similar to the one used in this project are discussed.

**Key words**: simusol, numerical solution, stirling motor, prototype

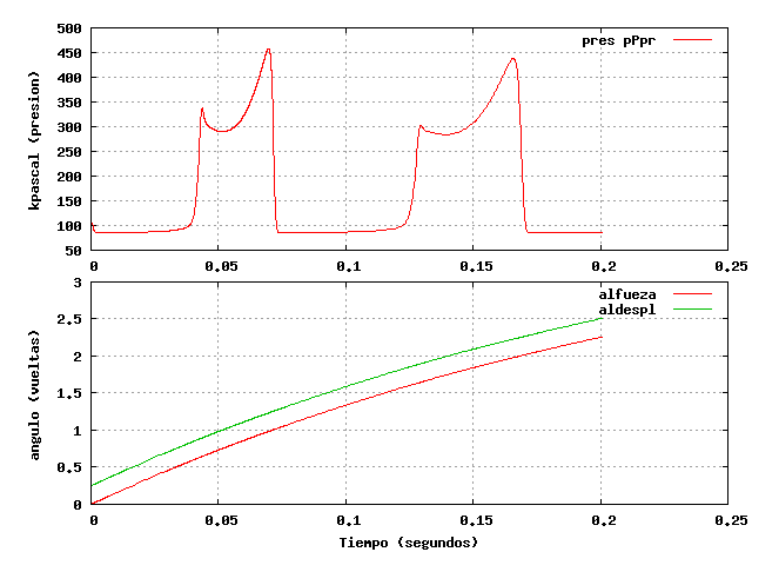

Fig. 7.- La curva superior muestra la variación de la presión en el cilindro de fuerza para dos ciclos. La curva inferior muestra el movimiento del cigüeñal dando el ángulo correspondiente a cada pistón. Se aprecia una diferencia de un cuarto de vuelta ( 90º ) entre ambos.